# **Myeras User Guide 2014**

Yeah, reviewing a books **Myeras User Guide 2014** could increase your near links listings. This is just one of the solutions for you to be successful. As understood, achievement does not suggest that you have astounding points.

Comprehending as well as concord even more than new will have enough money each success. adjacent to, the broadcast as competently as keenness of this Myeras User Guide 2014 can be taken as skillfully as picked to act.

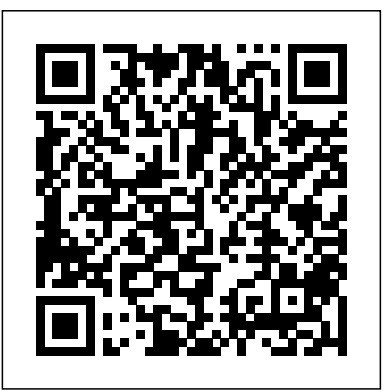

• Provide MyERAS Web site, user guide, and instructions. • Provide technical support to applicants, schools, and programs. ERAS 2014 – MyERAS User Guide for Residency Applicants

## *ERAS® for Programs | AAMC*

MyERAS application distinguishes programs with Osteopathic Recognition using filters and visual indicators, in addition to information related to training types. More information related to Osteopathic Recognition can be found on the ACGME website at:

## **Myeras User Guide 2014**

Electronic Residency Application Service (ERAS) MyERAS ...

• Provide MyERAS Web site, User Guide, and instructions. • Provide technical support to applicants, schools, and programs. • Ensure reliable and secure file transfer of application materials.

## vs09-14 - University of Virginia

Final Details for Your ERAS® Application as an IMG. ... photo must be in JPEG format, less than 100 KB, and no larger than 2.5 by 3.5 inches in size. If you take a look at MyERAS Residency User Guide, you'll find more details. ... 2014 at 1:04 AM Thank you very much! This is gonna be really helpful for next year. services.aamc.org

• Provide resources such as those found on the MyERAS website, including user guides. • Provide technical support to applicants, the EFDO, LoR Authors and programs. • Ensure reliable and secure transmission of application materials.

## **ERAS Tools and Worksheets for Residency Applicants**

gme.sites.medinfo.ufl.edu

## **MyERAS Fellowship USER GUIDE - Fastly**

services.aamc.org

## 12-255 ERAS 2013 MyERAS Residency Cover

Guides and worksheets to help residency applicants complete the MyERAS ... User guide for applicants using Electronic Residency Application Service® (ERAS®) to apply to U.S. residency programs. Download. PDF, Guide, Free, Exiting Year Student, Applying to a Residency Program, Residencies, ERAS for Residencies ...

### **2020 ERAS**

Visit the post for more. download myeras user guide 2014. File name: manual\_id266521.pdf Downloads today: 280

Final Details for Your ERAS® Application as an IMG – First ... While the Program Directors' WorkStation (PDWS) is designed to be user-friendly, we have numerous resources and training to help your staff learn how to maximize its features and streamline your program's application process.

### ERAS Support Services - Repeat Applicants

Electronic Residency Application Service (ERAS) MyERAS 2017 Season About ERAS Electronic Residency Application Service (ERAS®) is a service that ... To view the ERAS User Guide, Worksheet, Checklist, Timeline, and FAQs, go to: ... the MyERAS application has been certified and submitted. It is essential that you keep this tab updated with

**Myeras user guide 2014 | threatreniligipmosicylanonuscmodag** Applicants will only be able to assign letters of recomendation once they have finalized the LoR Author in MyERAS, and the letter has been uploaded to the Eras Post Office. You can check the status of your application through MyERAS (ADTS) once you've submitted your application .

is important that applicants read and understand how the service works. This guide explains how ERAS works and outlines the steps for using MyERAS to apply to residency programs. Reading this guide may help applicants avoid errors that could affect their application. vs07-14 - University of Virginia

## Myeras User Guide 2014

ERAS - UNT Health Science Center

Guide to Reusing Letters of Recommendation (LoRs) You can import your LoRs from a previous ERAS season(s) in MyERAS. To access your LoRs from the previous season, you must request your Residency Token using ECFMG's OASIS or the MyECFMG mobile app and register at MyERAS. For more details, please see the information on the AAMC's website. MyERAS Residency USER GUIDE - Fastly

MyERAS User Guide: For directions in the ERAS 2014 application, refer to the online User Guide which is available to download. Please remember that you cannot make changes to the Common Application Form itself after it is certified. You can update My Profile to add awards, programs etc..., and you can change your document assignments.

Page 2/2 July, 27 2024